Électrocinétique

Chapitre 1

Analyser un circuit électrocinétique

# Analyser un circuit électrocinétique

Le but de ce chapitre est d'apprendre à analyser un circuit électrocinétique, c'est-à-dire à en repérer la structure générale de manière à pouvoir en chercher plus efficacement les grandeurs inconnues : les tensions et les intensités des courants.

# I – Tactiques d'approche

# I·1 – Qu'est-ce qu'un circuit électrique ?

# $I·i$  – aspect circuit

✧ Qu'y a-t-il dans un circuit électrique ?

- $\rightarrow$  des composants :
	- → dipôles : lampe, four, résistors, générateurs, ...
	- → multipôles : transformateur, télé, filtre, chargeur de téléphone ...
- $\rightarrow$  des connecteurs :
	- $\rightarrow$  des fils
	- ➙ des interrupteurs
- $\triangleq$  Remarque : les connecteurs peuvent être vus comme des composants particuliers.

Un *circuit* est un ensemble de composants reliés entre eux par des connecteurs.

✧ Le fait que les composants soient tous reliés entre eux ET que l'électricité soit partout en même temps implique de faire une étude systémique du circuit : n'importe quel composant agit avec tous les autres, tout le temps, dès le début !

L'approche systémique est une approche qui consiste à étudier plusieurs choses en même temps.

# I $\cdot$ 1 $\cdot$ *ii* – aspect électrique

- ✧ L'électricité . . . c'est quoi ? C'est le mouvement de charges électriques, quelles que soient ces charges, quel que soit le mode de transport. Nous verrons plus tard, beaucoup plus tard, comment et pourquoi il y a un courant électrique dans les conducteurs (les métaux). Pour l'instant nous nous contentons de dire que ce sont les électrons qui bougent dans les métaux et que leur mouvement n'est autre que l'électricité.
- ✧ Ceci dit, nous ne nous intéresserons jamais à ce détail là, nous ne ferons que décrire l'électricité « de loin » avec deux grandeurs fondamentales :
	- ➜ l'intensité
	- $\rightarrow$  le potentiel

#### ✬ l'intensité

L'intensité se note i,  $I, \ldots$  et se mesure en ampère noté A. Elle représente la quantité de charges qui passe, le flot de charges dans un fil. On a ainsi, en comptant une à une les charges qui passent dans un sens donné pendant la durée ∆t : i  $i(t) \triangleq \lim_{\Delta t \to 0}$  $\Delta q$  $\,\mathrm{d} q$ 

 $\Delta t$ = dt

 $\diamond$  Nous constatons alors que  $[I] = (A) = \frac{(C)}{(s)}$ .

 $\triangleq$  Remarque : 30 mA suffisent à tuer un homme !

#### ✬ le potentiel

### Le *potentiel* se note  $v, V, \ldots$  et se mesure en volt.

Le potentiel représente l'énergie que possèdent les charges en un point donné du circuit.  $V_A$ 

A

✧ Que les charges aient beaucoup d'énergie n'est pas forcément dangereux : il ne faut pas forcément avoir peur de 40 000 V. C'est le fait de céder de l'énergie qui est dangereux : 24 V peut être, dans certaines conditions, plus dangereux que le 230 V des prises électriques usuelles.

## I $\cdot$ 1 $\cdot$ *iii* – mesurer une intensité

✧ Il faut pouvoir faire le lien entre le schéma, ce qui représente le circuit, et la réalité, les composants.

✧ Le truc principal c'est qu'il faut définir le sens conventionnel du courant : il n'y a ni de bons ni de mauvais sens, il faut juste savoir interpréter le résultat.

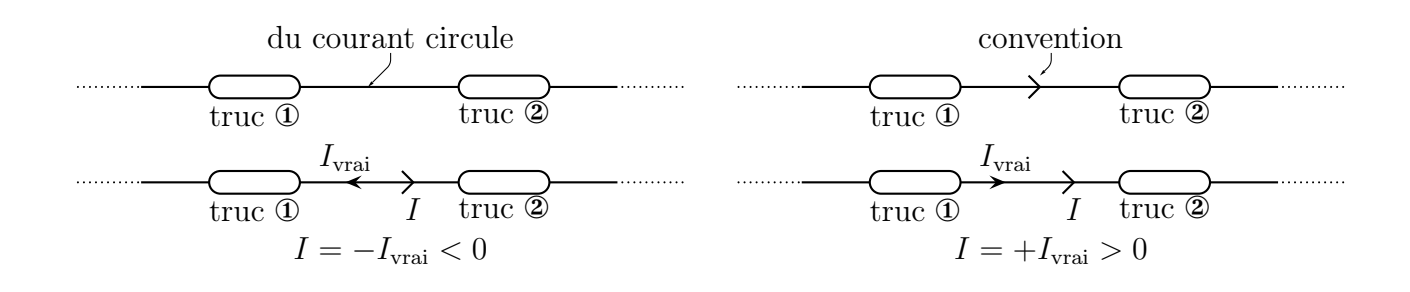

#### ✬ expérimentalement

✧ Pour mesurer une intensité, qui n'est autre qu'un flot de charges, le plus simple est d'introduire un compteur de charges au point intéressant : il s'agit d'un ampèremètre.

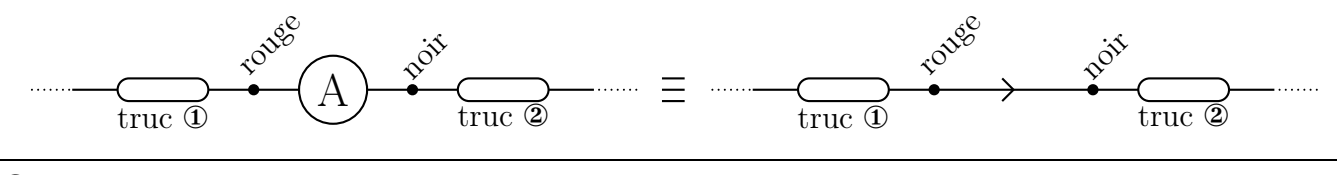

### $I·i*v*$  – mesurer un potentiel

✧ En fait c'est impossible car le potentiel, comme l'énergie, est défini à une constante additive arbitraire près. De plus, comme nous l'avons déjà dit, ce n'est pas l'énergie qui est importante, mais la variation d'énergie entre un point et un autre. C'est pourquoi nous mesurerons en fait des différences de potentiels.

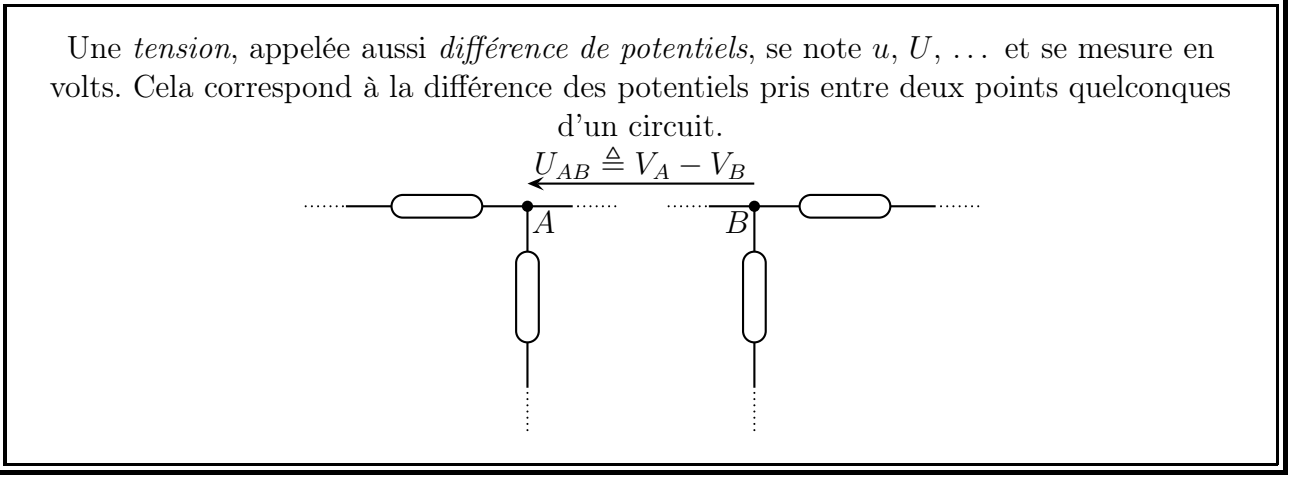

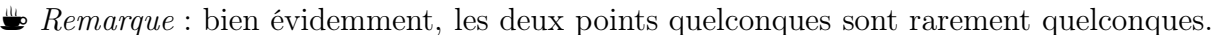

#### ✬ expérimentalement

Nous utiliserons un voltmètre qui détermine la différence de potentiel, la tension, entre ses bornes.

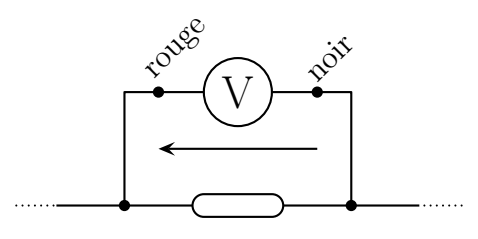

# I·1·v – régimes continu, variable, périodique ...

 $\Diamond$  Il est possible de distinguer plusieurs types de régime électronique (*ie*. plusieurs manières de fonctionner pour un circuit). Dans un premier temps nous parlerons surtout des régimes continu et périodique.

Le régime continu est un régime pour lequel **toutes** les grandeurs électriques (intensité et potentiels) sont constantes dans le temps.

✧ Par exemple une pile avec une ampoule. Ces grandeurs sont en général notées avec une majuscule :  $I, I_1, U, U_{AB}, \ldots$ 

Le *régime variable* est un régime qui n'est pas continu.

✧ C'est-à-dire à peu près tout le reste. Les grandeurs variables sont donc fonction du temps et s'écrivent aussi souvent, avec une minuscule :  $i(t)$ ,  $i_1(t)$ ,  $u(t)$ , ...

> Le régime périodique est un régime variable dans lequel **toutes** les grandeurs sont périodiques et (pas forcément) de même période T.

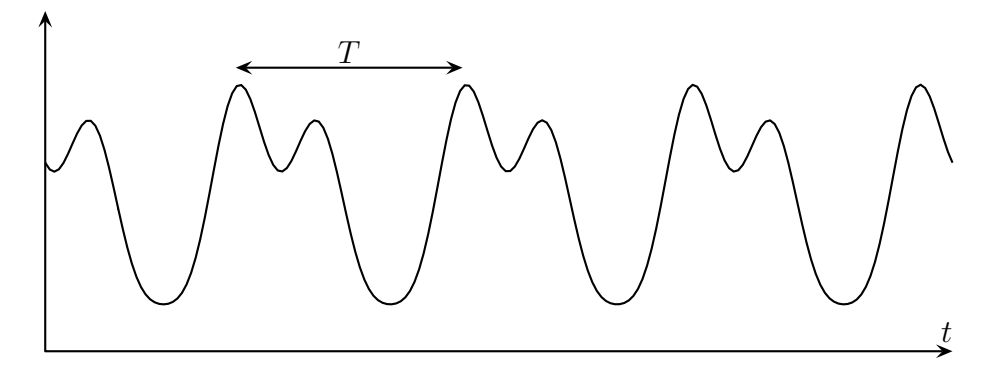

- ✧ exemple sonore : la roulette du dentiste.
- $\bullet$  Remarque : un cas particulier très intéressant que l'on verra en long, en large, en travers et en diagonal plus tard, c'est le régime sinusoïdal.
- ✧ Exemple de situation où le régime est périodique mais où toutes les grandeurs n'ont pas la même période : un montage redresseur double alternance. La période est T d'un côté et  $\frac{T}{2}$ 2 de l'autre.

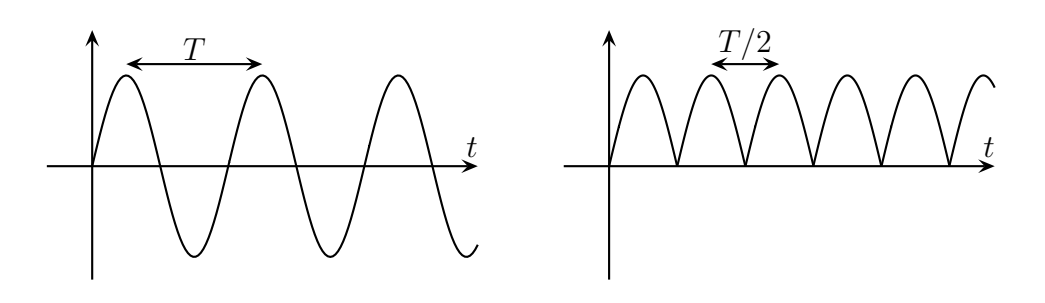

## I·1· $vi - ...$  même combat à cause de l'ARQS

- ✧ L'électricité ne se propage pas instantanément : un peu comme une file de voiture lorsque le feu est vert, tout le monde ne commence pas à se déplacer en même temps. La vitesse de « mise en route » des électrons est d'environ  $c = 3,00.10^8 \text{ m.s}^{-1}$ .
- ✧ Dans l'ARQS (Approximation des Régimes Quasi-Stationnaire), tout se passe comme si tous les électrons se mettaient en route en même temps. Problème : « l'ordre » de mise en route change sur une durée caractéristique T. Il faut donc, pour être en ARQS que cet ordre ait largement le temps de se propager partout. Comme il va parcourir la distance  $\ell = cT$ , il faut donc que la longueur L du circuit soit telle que  $L \ll cT$  ce qui implique :

$$
T \ll \frac{L}{c} \simeq \frac{0.30 \text{ m}}{3.10^8 \text{ m.s}^{-1}} = 10^{-9} \text{ s}
$$
  $\leadsto$   $\left(\frac{f \ll 10^9 \text{ Hz}}{f}\right)$ 

- $\diamondsuit$  Cette approximation est très largement vérifié dans les cas usuels !
- ✧ D'un point de vue imagé, tout se passe comme si les électrons étaient des wagons accrochés à une locomotive : ils se mettent tous en route au même instant, tous ensemble, cela implique :
	- ➜ point de vue physique : dans chaque fil, l'intensité est uniforme. Il n'y a pas de perte d'électrons (qui deviendraient quoi ?) le long du fil, cela constitue la loi de conservation de la charge, à savoir que le matériau conducteur est tout le temps neutre (un électron chasse l'autre).
	- → point de vue technique : tout interragit avec tout. L'approche systémique est obligatoire ! Interdit (car faux) de dire « Le courant sort du générateur, rentre dans le résistor, passe ensuite dans la bobine, . . . » car tout a lieu en même temps !
- ✧ Il faut donc désormais voir comment fonctionne chaque bout de circuit, chaque composant, ensuite apprendre à reconnaître comment les associer et enfin apprendre à déterminer ce qui se passe une fois l'association faite.

# I·2 – Les dipôles

# $I·2·i$  – comment les distinguer ?

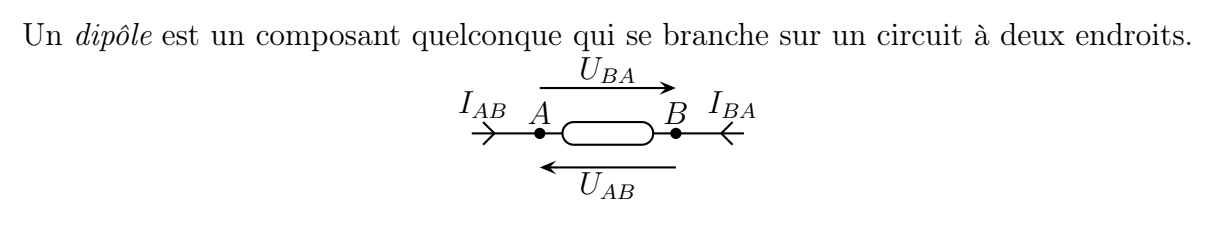

#### ✬ grandeurs caractéristiques

- ✧ Du point de vue de l'intensité, une seule peut concerner un dipôle : celle qui le traverse. De plus dans le cadre de l'ARQS, l'intensité qui « rentre » est égale à l'intensité qui sort, un peu comme lorsqu'on essaie de remplir un verre d'eau déjà plein. Ceci dit, il faudra bien préciser dans quel sens se décrite l'intensité car a priori nous avons le choix entre deux possibilités, qui ont le mauvais goût d'être opposées :  $I_{AB}$  et  $I_{BA}$ .
- $\diamond$  De même, étant donné qu'il y a deux bornes au dipôle, il est possible de définir deux potentiels,  $V_A$ et  $V_B$  et donc deux tensions :  $U_{AB}$  et  $U_{BA}$  qui sont opposées l'une l'autre.
- ✧ Deux dipôles (générateur, résistor, bobine, condensateur, diode, . . . ) seront différents parce que les liens entre l'intensité qui les traverse et la tension à leurs bornes seront différents.
- $\diamond$  « Dire » qu'un résistor est dans le circuit revient à écrire sa relation courant-tension, qui n'est autre qu'une équation entre deux inconnues. S'il y a 10 dipôles (cas non rare), cela devrait faire 10 équations à 20 inconnues ! Certains s'y risquent. Personne n'en est jamais sorti.

# $I·2·ii$  – le résistor idéal

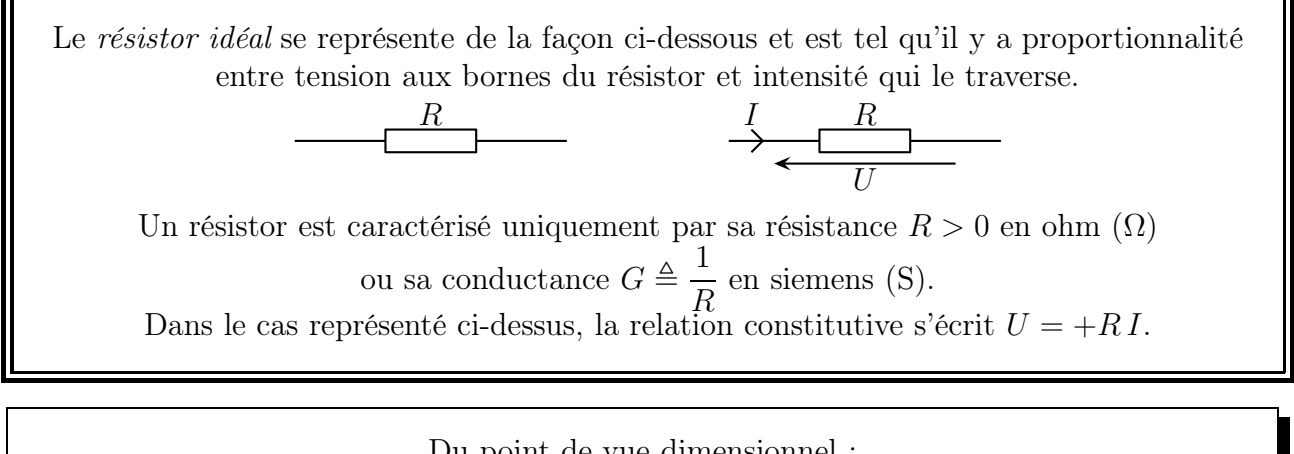

Du point de vue dimensionnel :  $tension = résistance \times intensité$ ou, si on préfère  $(V) = (\Omega) \times (A)$ 

! Attention à ne pas se tromper dans les flèches ! Avec le schéma ci-dessous, la relation constitutive s'écrit  $U = +R I = -U'$  et donc  $U' = -R I!$  Il est donc fondamental de ne pas se tromper dans les flèches.

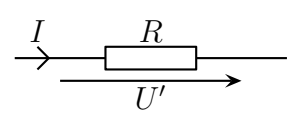

- $\diamond$  Lorsque les flèches de I et de U sont dans des sens opposés, nous pouvons constater que la loi constitutive impose que  $U$  et  $I$  soient de même signe :
	- $\rightarrow$  pour que le courant passe vraiment dans le sens de *I*, il faut qu'il y ait plus d'énergie au début : le courant perd de l'énergie dans la résistance
	- ➜ pour que le courant passe dans le sens opposé, il faut qu'il y ait moins d'énergie à gauche, DONC plus d'énergie à la borne où le courant rentre, il perd aussi de l'énergie en traversant la résistance.
- $\diamond$  Bien sûr les interprétations sont identiques avec I et U' qui sont de signe opposé.
- ✧ Comme son nom le laisse suggérer, un résitor « résiste » au passage du courant. Ceci dit, nous verrons bientôt un cas où plus il y a de résistors, plus il y a de courant! Eh oui! Donc attention à l'interprétation, elle n'est pas à faire au niveau systémique, mais au niveau dipôlaire. Pour un résistor : plus la résistance est grande (à tension fixée), plus le courant qui le traverse est faible. Et réciproquement.

Une résistance « infinie » s'oppose à tout courant quelle que soit la tension à ses bornes : ce n'est ni plus ni moins qu'un interrupteur ouvert.

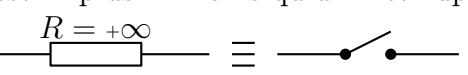

✧ Il est possible de voir la chose d'une autre manière : pour un résistor donné, pour qu'un certain courant I le traverse, il faut d'autant plus d'énergie (de tension) à ses bornes que la résistance est grande.

> Une résistance nulle peut faire passer un courant sans faire perdre d'énergie aux électrons : la tension est nulle entre ses bornes, c'est un fil électrique.  $\frac{R=0}{\Box}$  =  $\rightarrow \rightarrow \equiv$   $\rightarrow$

✧ En TP nous manipulerons des résistances allant de la centaine d'ohm au mégaohm. Les fils ont une résistance de l'ordre de 0,1 Ω.

## I $\cdot$ 2 $\cdot$ *iii* – le générateur idéal de tension

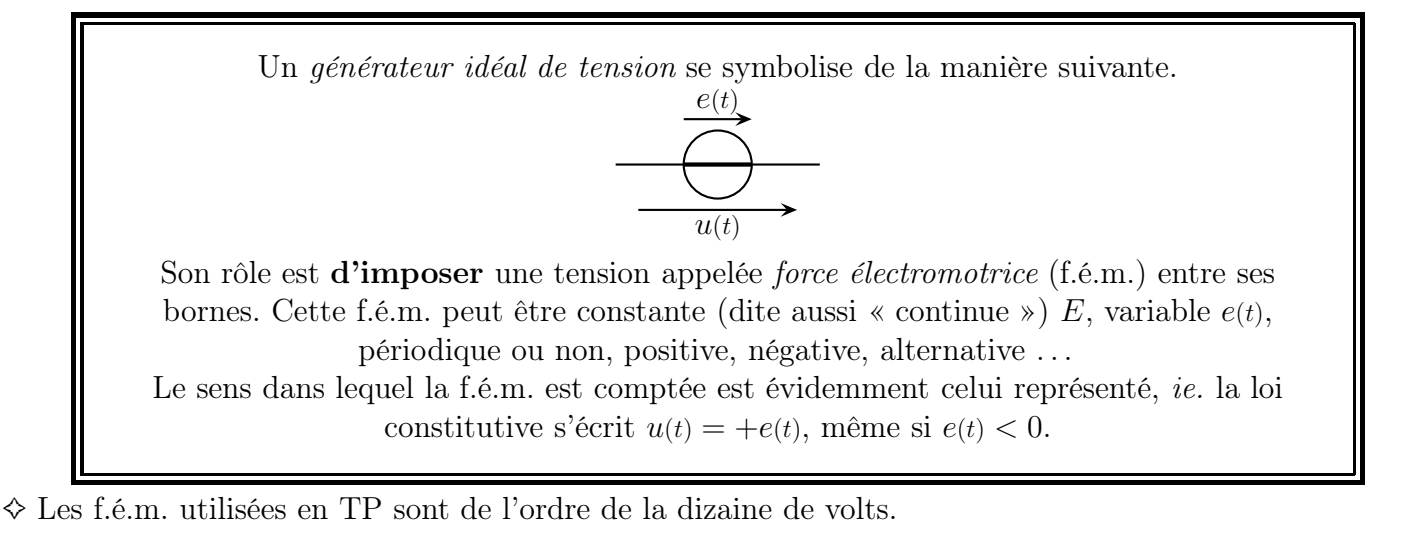

# I $\cdot 2 \cdot iv$  – le générateur idéal de courant

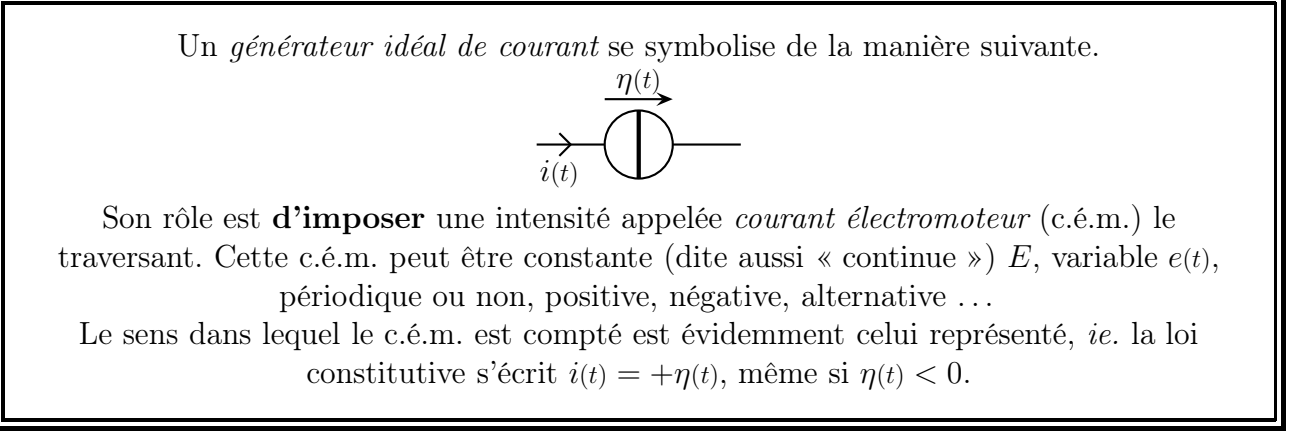

✧ En TP nous utiliserons plus facilement des générateurs de tension que de générateurs de courants. ✧ Ceci dit, les générateurs de courant permettent d'étudier plus facilement nombre de circuits.

# I·3 – Décrire un circuit

✧ C'est important de savoir décrire un circuit puisqu'après il faudra lui appliquer des lois qui nécessiteront de connaître précisément le circuit.

# I $\cdot$ 3 $\cdot$ *i* – il faut d'abord du vocabulaire.

✧ Tout d'abord un circuit « complexe ».

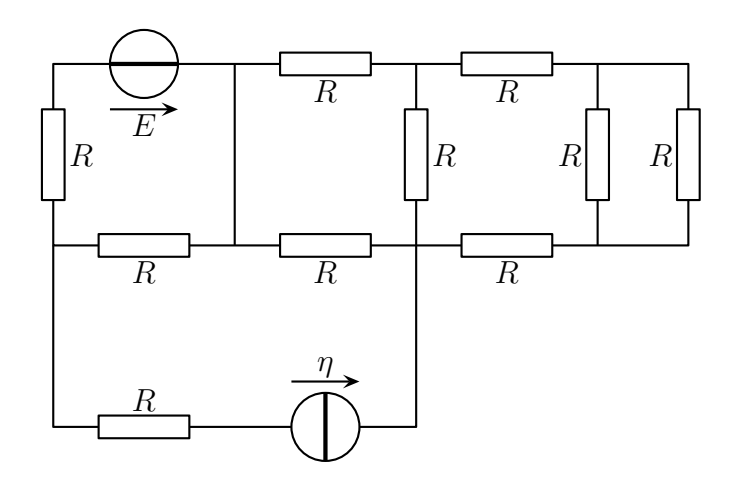

#### ✬ la branche

Une branche est un ensemble de dipôles mis bout à bout, l'un à la suite de l'autre sans que rien de supplémentaire ne soit branché au milieu d'eux.

✧ Étant donné ce qui a été dit auparavant, notamment sur l'ARQS :

L'intensité d'un courant est la même tout au long de la branche.

✧ Dans l'exemple précédent, il y a 10 branches dont deux sont composées de deux dipôles. Les branches où il n'y a qu'un fil ne sont pas vraiment des branches mais des artefacts de présentation. Artefacts bien pratiques néanmoins.

#### ✬ le nœud

Un *nœud* est un point de jonction entre plusieurs dipôles.

- ✧ Fatalement au moins 2 dipôles ! Sauf que s'il n'y en a que deux dipôles reliés ensemble, cela implique qu'ils sont sur la même branche, c'est un nœud un peu moins intéressant a priori.
- ✧ Nous verrons plus tard que ces nœuds sont anodins s'il est possible d'associer les deux dipôles en question ou sont fondamentaux sinon.
- ✧ Quoiqu'il en soit, les nœuds auxquels sont reliés au moins trois dipôles seront eux systématiquement intéressants, c'est pourquoi nous les distinguerons, au moins dans un premier temps.

Un *nœud principal* est un point de jonction entre au moins 3 dipôles.

- ✧ Les nœuds sont souvent notés avec des lettres.
- ✧ Les nœuds peuvent parfois être éclatés et faire apparaître des branches « vides ». Attention, c'est source de danger !
- ✧ Dans l'exemple précédent, il y a 8 nœuds dont 6 principaux.
	- ✬ la maille

Une maille est un ensemble de branches formant une boucle.

- $\Diamond$  Dénombrer les mailles n'est *a priori* pas facile car il y a beaucoup de choix possible. Mais en fait c'est simplissime : il suffit de compter le nombre de trous.
- ✧ Dans l'exemple précédent, il y a 5 mailles.

# $I·3·ii$  – deux approches possibles

#### ✬ l'approche maillère

Elle consiste à s'intéresser surtout aux mailles et à ce qui les caractérise : l'intensité qui les traverse.

#### ✬ l'approche nodale

Elle s'intéresse aux nœuds et à ce qui les caractérise : les potentiels.

#### ✬ comment choisir ?

Ça dépend :

- → le circuit est simple : il est possible de donner le résultat directement ou presque
- $\rightarrow$  le circuit est complexe :
	- → il faut d'abord chercher à le simplifier pour se ramener au cas précédent
	- ➙ sinon il suffit de regarder ce qui est intéressant : une intensité ou une tension ? L'approche s'en déduit alors automatiquement.

! Attention : pour chaque approche, il faut parfaitement bien décrire soit les mailles, soit les nœuds. L'approche la plus naturelle c'est l'approche maillère mais la plus puissante est très souvent l'approche nodale.

# II – Étude par équivalence

# II·1 – Des réponses à des circuits simples

# II $\cdot$ 1 $\cdot$ i – circuit à une maille

✧ Considérons l'exemple ci-dessous.

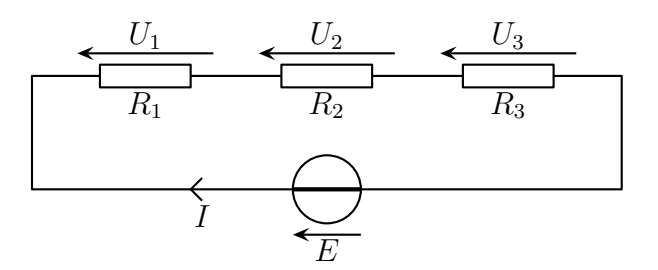

✧ Une seule maille donc un courant unique pour tous les dipôles ! La seule inconnue c'est le courant !

- → si le courant est connu parce qu'il y a un générateur idéal de courant, il suffit d'écrire les relations courant – tensions des autres dipôles.
- → si le courant est inconnu parce qu'il s'agit d'un générateur idéal de tension, alors ...

Dans un circuit à une maille avec un générateur idéal de tension et des résistances, l'intensité prise dans le sens de la f.é.m. du générateur vaut :

$$
I = \frac{E}{R_1 + R_2 + R_3}
$$
\n
$$
R_1 \t R_2 \t R_3
$$

✧ Interprétation : le générateur idéal de tension impose la tension, donc l'énergie disponible pour tout le circuit. Plus on lui rajoute de résistance, plus le courant, pour une même énergie a du mal à passer.

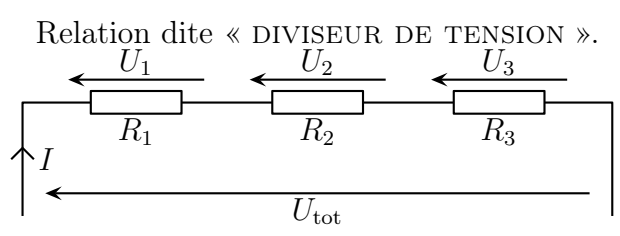

Lorsque des résistances sont sur une même branche, la tension au borne de la *i*-ème vaut :

$$
U_i = \frac{R_i}{R_1 + R_2 + R_3} U_{\text{tot}}
$$

où  $U_{\text{tot}}$  est la tension au bornes de la totalité de la branche et dans le même sens que  $U_i$ .

#### ✬ Démo

 $\Diamond$  Remplaçons  $U_{\text{tot}}$  par un générateur idéal de tension de f.é.m.  $U_{\text{tot}}$  et utilisons la relation courant – tension d'un résistor.

## II $\cdot$ 1 $\cdot$ ii – première série d'idoinotons

#### ✬ idoinoton 1

✧ Considèrons le circuit ci-dessous.

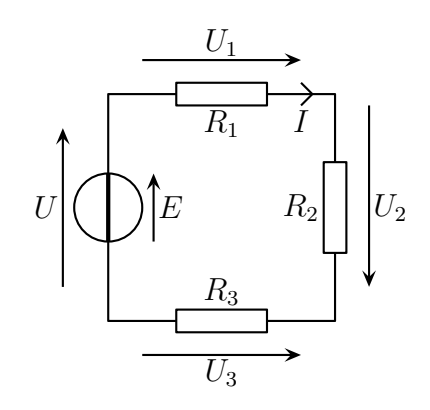

#### ✧ Analyse physique :

- $\rightarrow$  régime continu
- $\rightarrow$  grandeurs pertinentes : E et les R
- $\rightarrow$  grandeurs inconnues : I et toutes les tensions aux bornes des résistances.
- ✧ Analyse technique :
	- $\rightarrow$  une seule maille  $\rightarrow$  yesssss!
- ➜ le générateur est un générateur idéal de tension : l'intensité n'est pas fixée par lui. ✧ Nous avons ainsi :

$$
U = +E
$$
  
\n
$$
I = \frac{E}{R_1 + R_2 + R_3}
$$
  
\n
$$
U_1 = -\frac{R_1}{R_1 + R_2 + R_3}E
$$
  
\n
$$
U_2 = -\frac{R_2}{R_1 + R_2 + R_3}E
$$
  
\n
$$
U_3 = +\frac{R_3}{R_1 + R_2 + R_3}E
$$

#### ✬ idoinoton 2

Considèrons le circuit ci-dessous.

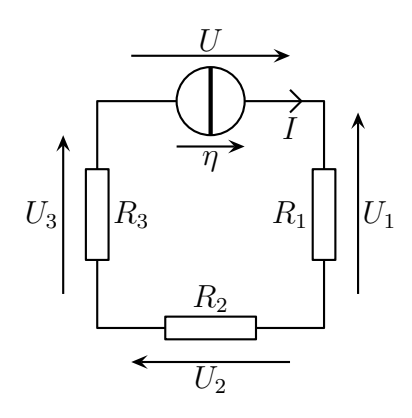

✧ Analyse physique :

- $\rightarrow$  régime continu
- $\rightarrow$  grandeurs pertinentes :  $\eta$  et les R
- ➜ grandeurs inconnues : toutes les tensions

✧ Analyse technique :

- $\rightarrow$  une seule maille  $\rightarrow$  yesssss!
- ➜ le générateur est un générateur idéal de courant : il suffit d'écrire les relations courant tension
- ✧ Nous avons ainsi :

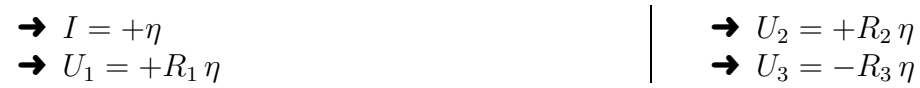

 $\Diamond$  Il manque une loi physique pour terminer et pour trouver U même si on s'en doute ...

# II $\cdot$ 1 $\cdot$ *iii* – circuit à deux nœuds

✧ Considérons l'exemple ci-dessous.

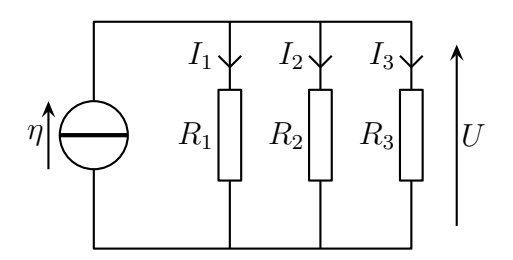

✧ Deux nœuds donc une tension unique pour tous les dipôles ! La seule inconnue c'est la tension !

- → si la tension est connue parce qu'il y a un générateur idéal de tension, il suffit d'écrire les relations courant – tensions des autres dipôles ;
- → si la tension est inconnue parce qu'il s'agit d'un générateur idéal de courant, alors ...

Dans un circuit à deux nœuds avec un générateur idéal de courant et des résistances simples constituant les autres branches, la tension prise dans le sens du c.é.m. du générateur vaut :

$$
U = \frac{I}{G_1 + G_2 + G_3}
$$
\n
$$
R_1 \begin{bmatrix} I_1 & I_2 & I_3 \\ & R_2 & \\ & & R_3 \end{bmatrix} \begin{bmatrix} \\ & R_4 \end{bmatrix}
$$

✧ Interprétation : le générateur idéal de courant impose un courant disponible pour tous, plus on met de points de passage disponibles, moins il y a besoin d'énergie pour faire passer le courant.

We Nous avons donc  $I = U \times (G_1 + G_2 + G_3)$ : à U fixé, plus on met de résistors, donc de « résistances », plus I est grand !

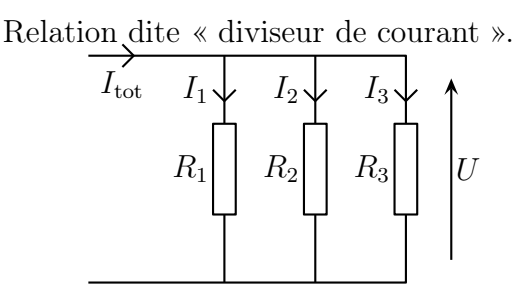

Lorsque des résistances sont branchées sur deux même nœuds, l'intensité du courant traversant la i-ème vaut :

$$
I_i = \frac{G_i}{G_1 + G_2 + G_3} I_{\text{tot}}
$$

où  $I_{\text{tot}}$  est l'intensité du courant arrivant dans le nœuds de tous les résistors considérés et dans le même sens que  $I_i$ .

#### ✬ Démo

 $\diamond$  Remplaçons  $I_{\text{tot}}$  par un générateur idéal de courant de c.é.m.  $I_{\text{tot}}$  et utilisons la relation courant – tension d'un résistor.

# II $\cdot$ 1·iv – deuxième série d'idoinotons

#### $\star$  idoinoton 1

✧ Considèrons le circuit ci-dessous.

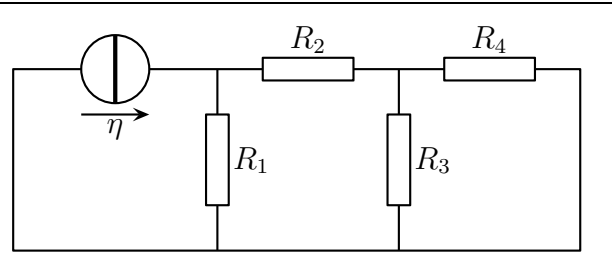

✧ Analyse physique :

- $\rightarrow$  régime continu
- $\rightarrow$  grandeurs pertinentes :  $\eta$  et toutes les R

➜ grandeurs : les potentiels de tous les nœuds et les courants de toutes (sauf une) les branches ✧ Analyse technique :

 $\rightarrow$  circuit à 3 mailles et à 3 nœuds  $\rightarrow$  nous ne savons pas (encore) faire !

### ✬ idoinoton 2

✧ Considèrons le circuit ci-dessous.

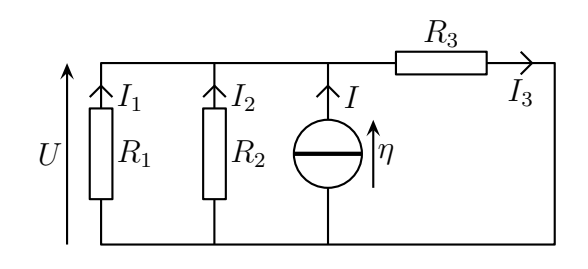

### ✧ Analyse physique :

- $\rightarrow$  régime continu
- $\rightarrow$  grandeurs pertinentes :  $\eta$  et toutes les R

➜ grandeurs : les potentiels de tous les nœuds et les courants de toutes (sauf une) les branches ✧ Analyse technique :

- $\rightarrow$  circuit à 3 mailles et à 2 nœuds  $\rightarrow$  Yessssssssss !
- $\diamond$  Nous avons immédiatement :

$$
\begin{array}{c|c}\n\blacklozenge I = +\eta & & \vartriangleleft I = +\eta \\
\blacklozenge U = \frac{I}{G_1 + G_2 + G_3} & & \vartriangleleft I_2 = -\frac{G_2}{G_1 + G_2 + G_3} \eta \\
\blacklozenge I_1 = -\frac{G_1}{G_1 + G_2 + G_3} \eta & & \vartriangleleft I_3 = +\frac{G_3}{G_1 + G_2 + G_3} \eta\n\end{array}
$$

## ✬ idoinoton 3

✧ Considèrons le circuit ci-dessous.

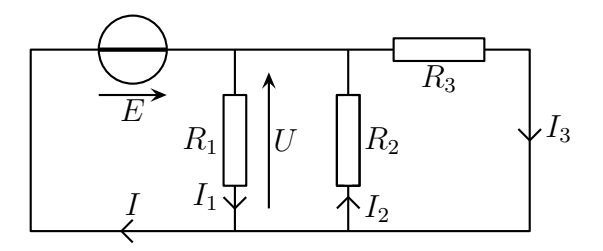

- ✧ Analyse physique :
	- $\rightarrow$  régime continu
	- $\rightarrow$  grandeurs pertinentes : E et toutes les R
- ➜ grandeurs inconnues : les potentiels de tous les nœuds et les courants de toutes (sauf une) les branches
- ✧ Analyse technique :
	- ➜ circuit à 3 mailles et à 2 nœuds → Yesssssssss !
- ✧ Nous avons immédiatement :

$$
\blacktriangleright U = +E
$$

$$
\blacktriangleright I_1 = +G_1 U
$$

 $\Leftrightarrow$  Et il manque une loi pour trouver I.

## $II·1·v - et$  maintenant ...

 $\diamondsuit$  Le but va désormais être de se ramener à un cas connu, *ie.* à un circuit soit à une maille, soit à deux nœuds. Pour cela nous allons transformer le circuit par morceaux.

# II·2 – Qu'est-ce qu'un (morceau de) circuit équivalent ?

# II $\cdot$ 2·i – ce qui est important et ce qui ne l'est pas

- ✧ En général, il y a une grandeur particulière dans un circuit qui est intéressante : une tension ou une intensité.
- ✧ Séparons alors virtuellement la branche concernée par cette grandeur et repèrons le reste.

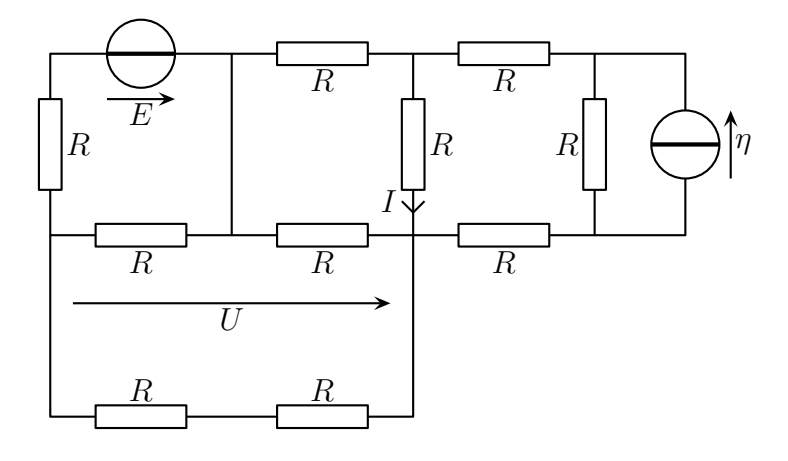

# II $\cdot 2 \cdot \hat{\mathbf{i}}$  – « si ce n'est pas différent, c'est que c'est pareil! »

- ✧ Le but est d'interchanger deux morceaux de circuit équivalents.
- ✧ Dans le morceau de circuit ① ci-dessous, l'ensemble des deux résistances et du générateur consituent un dipôle puisque cet ensemble est relié au reste du circuit par deux bornes. Ce dipôle a une relation courant tension particulière (pour l'instant inconnue). Eh bien ce dipôle a exactement la même relation courant tension que le dipôle ② représenté.

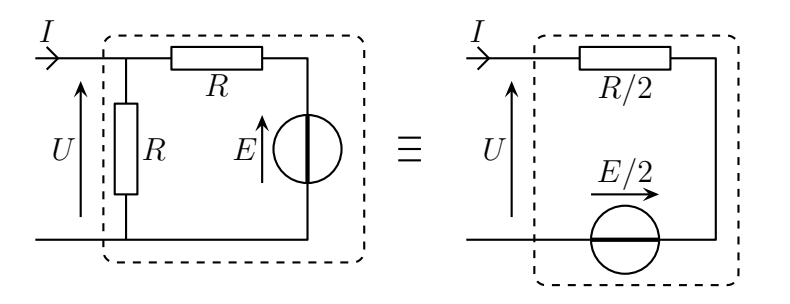

 $\blacktriangleright$   $I_2 = -G_2 U$  $\blacktriangleright$   $I_3 = +G_3 U$  Deux dipôles sont dits équivalents s'ils ont la même relation courant – tension.

✧ Si les deux dipôles ① et ② étaient enfermés dans des boîtes, des mesures purement électrocinétiques de courant et de tension ne permettraient pas de distinguer l'un de l'autre.

# $II·2·iii -$  quels morceaux traiter par équivalence?

✧ Nous allons évidemment laisser tranquille la branche intéressante et modifier le reste de manière à le simplifier jusqu'au point où on aura un cas connu : un circuit à une maille ou à deux nœuds.

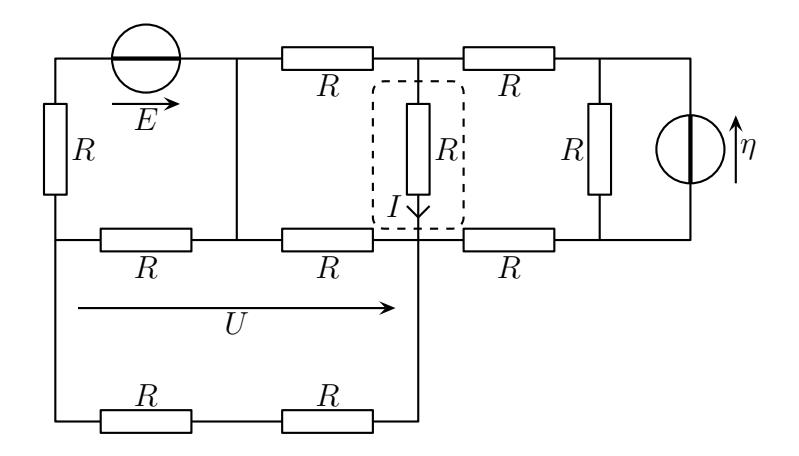

Il faudra faire attention lors des équivalences successives de bien refaire le circuit.

# II·3 – Associer des dipôles

# $II·3·i$  – associer en série ou en parallèle

#### ✬ association série

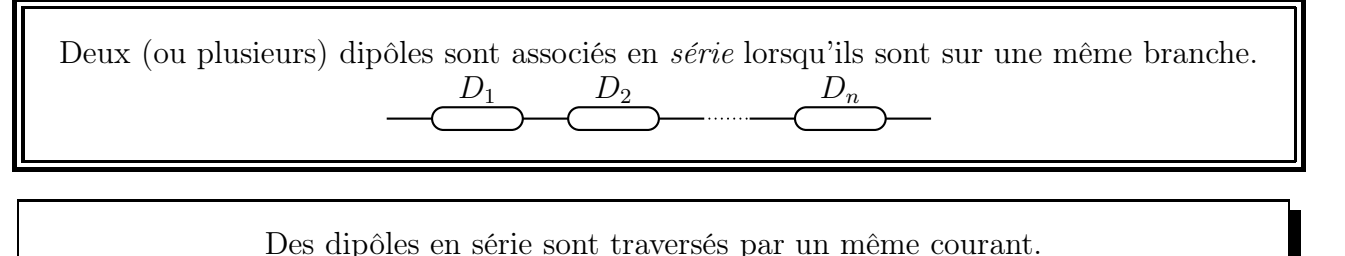

✧ Pour repérer si des dipôles sont en série, c'est simple, il suffit de regarder s'il y a (ou non) une bifurcation de fils entre un dipôle et un autre.

#### ✬ association parallèle

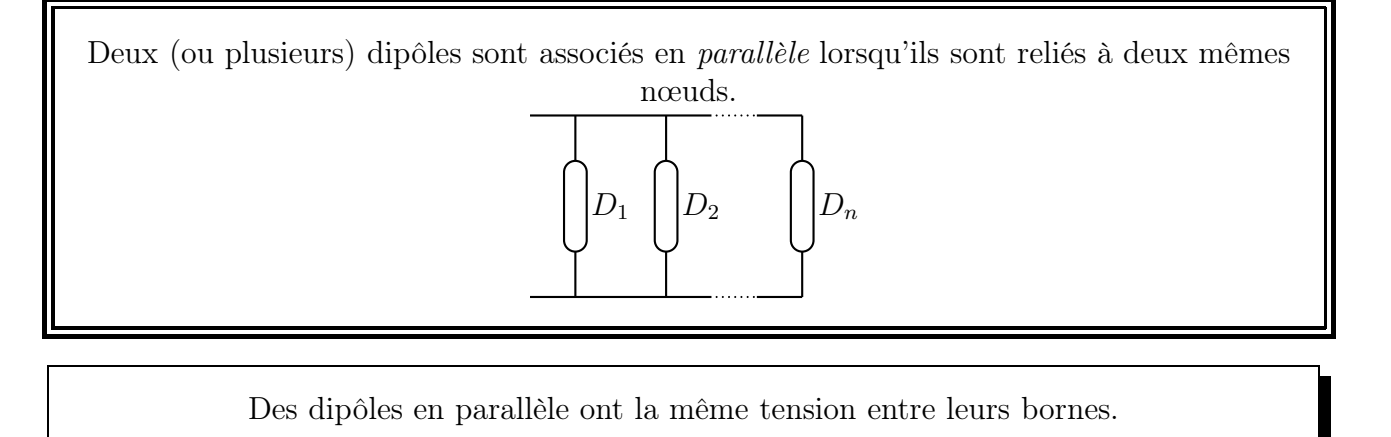

✧ Pour repérer si des dipôles sont en parallèle, c'est simple, il suffit de colorier d'une couleur différente chaque nœud : si deux dipôles (ou plus) ont leurs bornes de même couleur, ils sont en parallèle, sinon non.

#### ✬ idoinoton

 $\diamond$  Dans l'exemple ci-dessous :

- $\rightarrow$  E  $\Phi$  et R  $\Phi$  sont en série ;
- $\rightarrow R \otimes$  et R  $\otimes$  sont en série ;
- $\rightarrow$   $\eta \circledcirc$  et R  $\circledcirc$  sont en parallèle.

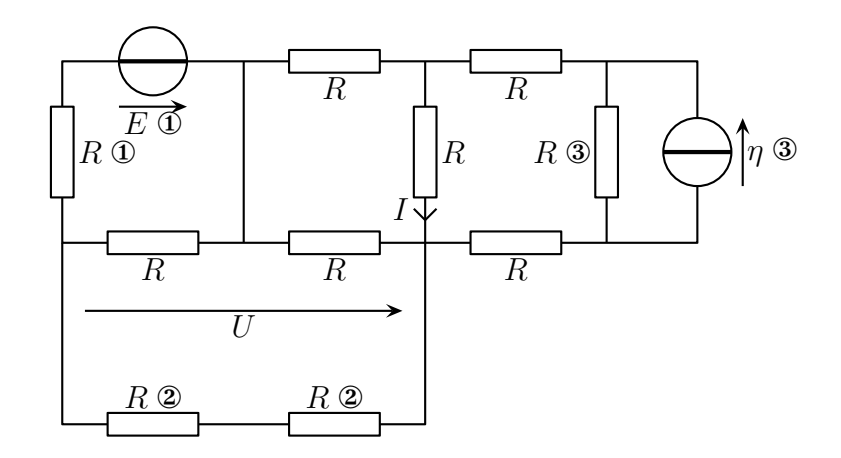

## $II·3·ii$  – association de résistors

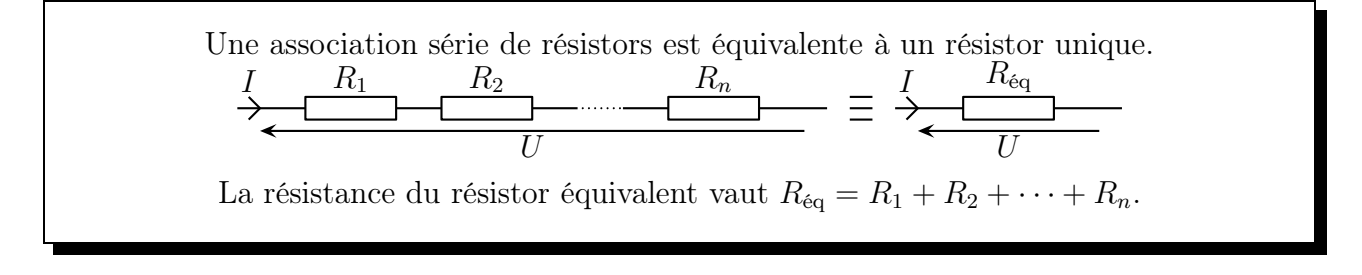

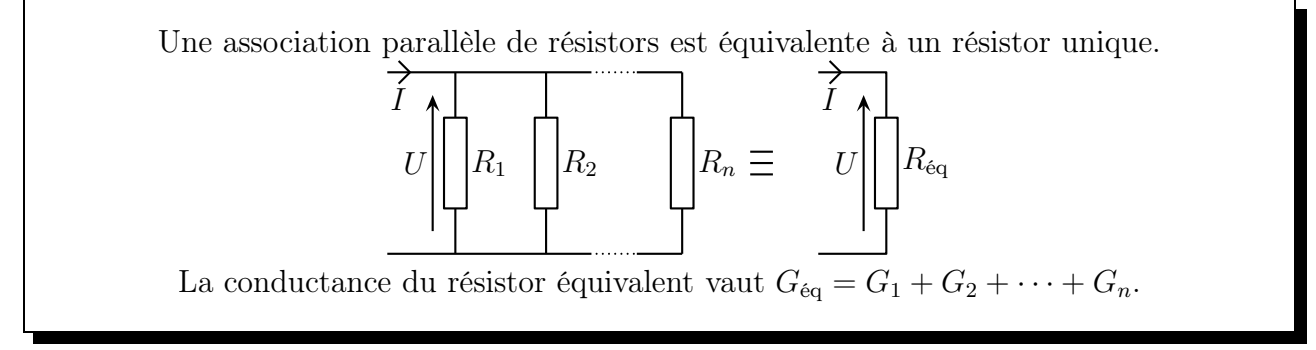

Ici on parle de conductance et non de résistance.

✧ Pour le cas particulier où il n'y a que deux résistors, nous avons :

$$
G_{\text{eq}} = \frac{1}{R_{\text{eq}}} = G_1 + G_2 = \frac{1}{R_1} + \frac{1}{R_2} = \frac{R_2 + R_2}{R_1 R_2} \qquad \leadsto \qquad R_{\text{eq}} = \frac{R_1 R_2}{R_1 + R_2}
$$

Deux résistors en parallèle de résistance  $R_1$  et  $R_2$  sont équivalent à un résistor unique de résistance  $R_{\text{eq}} = \frac{R_1 R_2}{R_1 + R_2}$  $R_1 + R_2$ .

 $\bullet$  Ne pas généraliser :  $R_{\text{eq}} = \frac{R_1 R_2 R_3}{R_1 + R_2 R_3}$  $R_1 + R_2 + R_3$ est non homogène !

# II $\cdot$ 3 $\cdot$ *iii* – association série de générateurs idéaux de tension

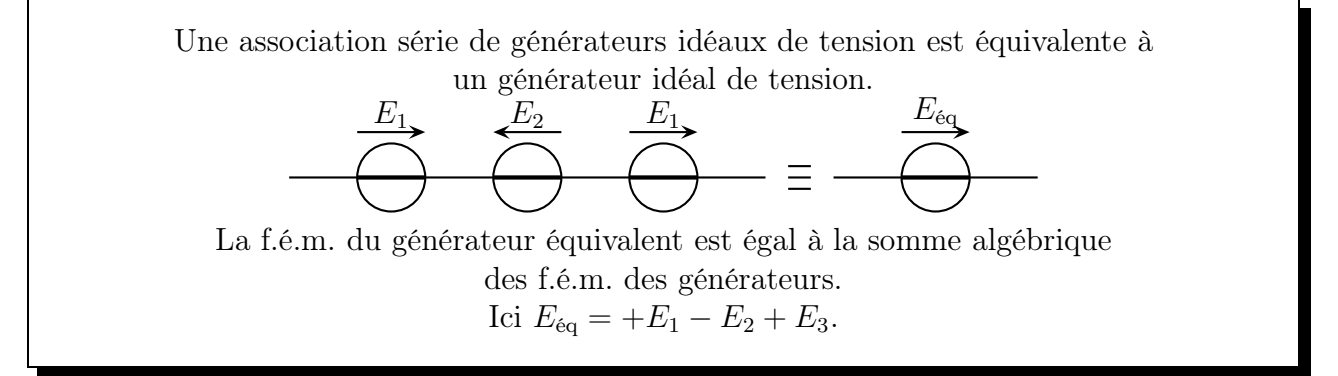

**D** Pour l'association parallèle, on verra plus tard.

# II $\cdot$ 3·iv – association de générateurs idéaux de courant

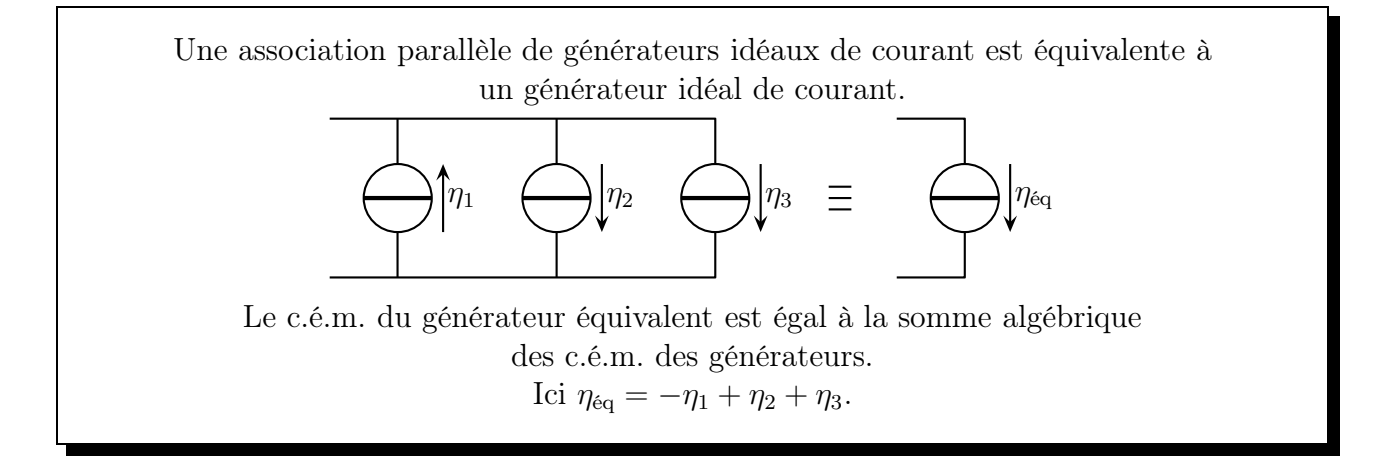

# $II·3·v -$  idoinotons

#### ✬ idoinoton 1

Considérons le circuit schématisé ci-dessous et cherchons la tension U et l'intensité I.

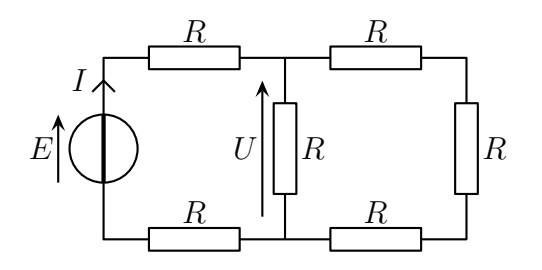

✧ Analyse physique :

- $\rightarrow$  régime continu
- $\rightarrow$  grandeurs pertinentes : tous les R et E
- $\rightarrow$  grandeurs inconnues : U et I.
- ✧ Analyse technique :
	- $\rightarrow$  circuit à 2 mailles et deux principaux nœuds  $\rightarrow$  la solution n'est pas loin

✧ Procédons par équivalence en faisant attention de bien conserver les grandeurs intéressantes.

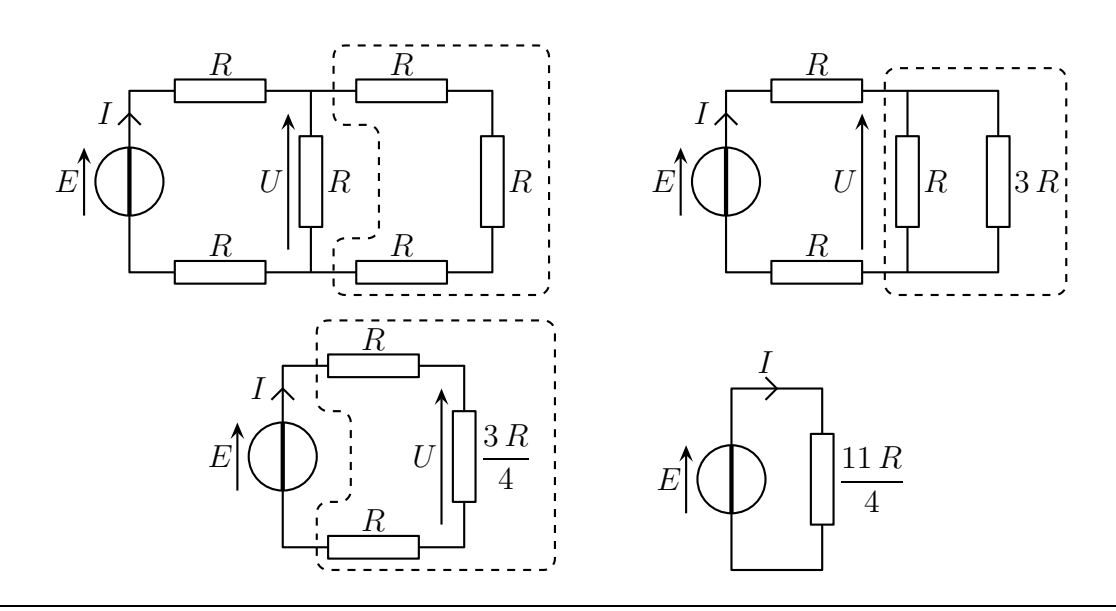

✧ Nous obtenons alors :

$$
\begin{aligned}\n\blacktriangleright U &= \frac{\frac{3R}{4}}{\frac{3R}{4} + R + R} E = \frac{3}{11} E \\
\blacktriangleright I &= \frac{E}{\frac{11R}{4}} = \frac{4}{11} \frac{E}{R}\n\end{aligned}
$$

✧ Remarquons que pour la dernière équivalence, nous « perdons » la tension U. D'un autre côté, la dernière équivalence n'est pas nécessaire pour trouver I.

#### ✬ idoinoton 2

✧ Considèrons le circuit schématisé ci-dessous pour lequel nous cherchons la tension U et l'intensité I.

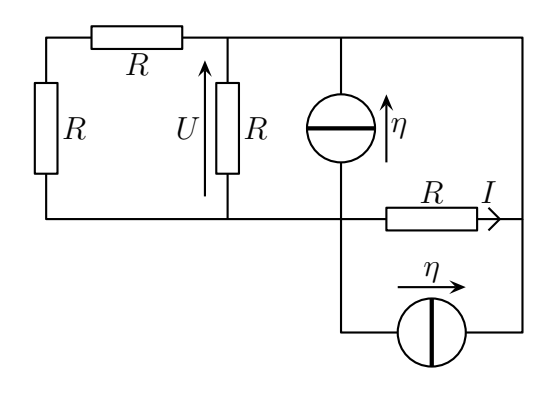

- ✧ Analyse physique :
	- $\rightarrow$  régime continu
		- $\rightarrow$  grandeurs pertinentes : tous les R et  $\eta$
		- $\rightarrow$  grandeurs inconnues : U et I.
- ✧ Analyse technique :

→ circuit à 5 branches reliées à deux nœuds principaux → la solution n'est pas loin

✧ Procèdons par équivalence en faisant attention de bien conserver les grandeurs intéressantes.

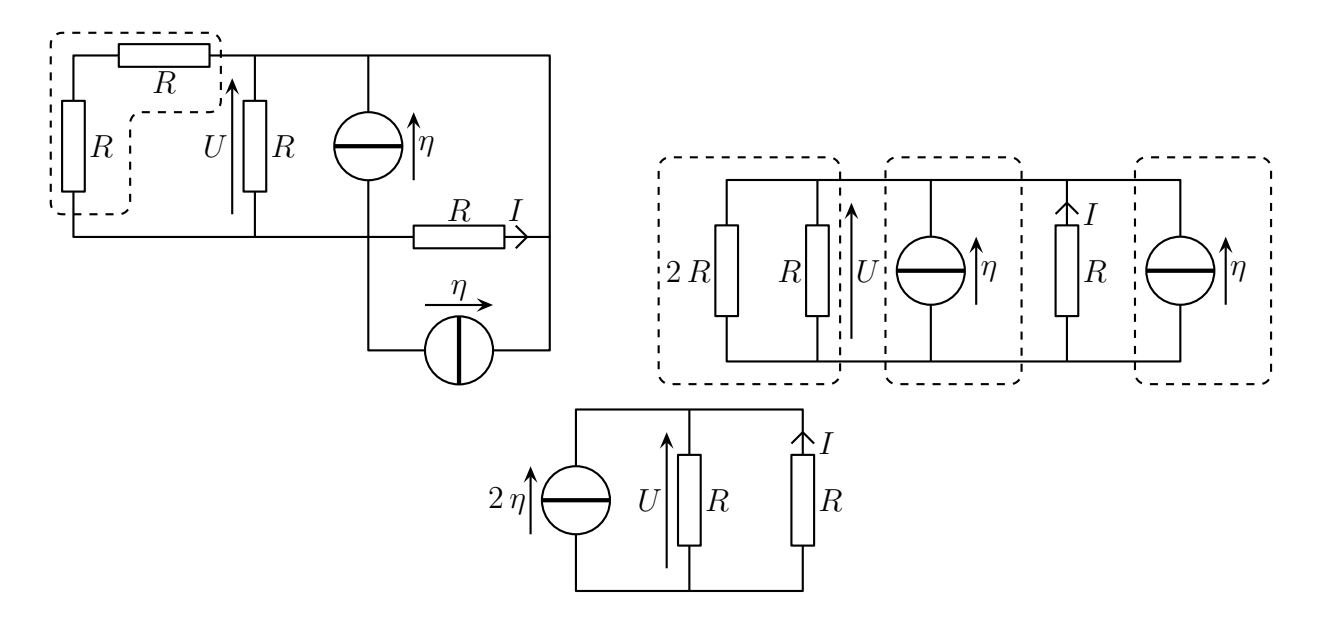

 $\diamond$  Nous avons alors :

$$
\begin{aligned} \blacktriangleright U &= \frac{2\,\eta}{\frac{3}{2\,R} + \frac{1}{R}} = \frac{4}{5}\,\eta\,R\\ \blacktriangleright I &= -\frac{\frac{1}{R}}{\frac{3}{2\,R} + \frac{1}{R}}\,2\,\eta = -\frac{4}{5}\,\eta = -\frac{U}{R} \end{aligned}
$$

# II·4 – Transformer une association série en une association parallèle

# II $\cdot$ 4 $\cdot$ i – deux modèles de générateurs réels

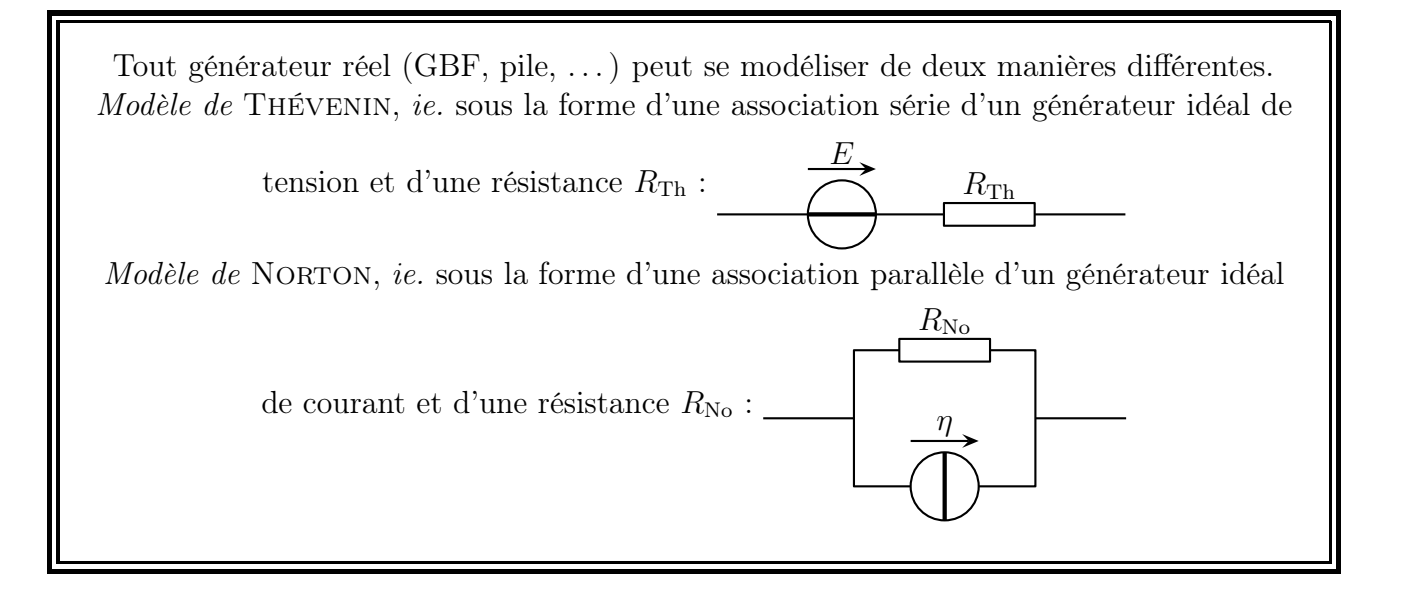

# II $\cdot$ 4 $\cdot$ *ii* – équivalence entre les deux modèles

✧ Étant donné qu'il existe deux modèles différents pour représenter un même dipôle (à savoir un générateur réel), il est normal qu'il y ait des liens entre les grandeurs caractéristiques des modèles.

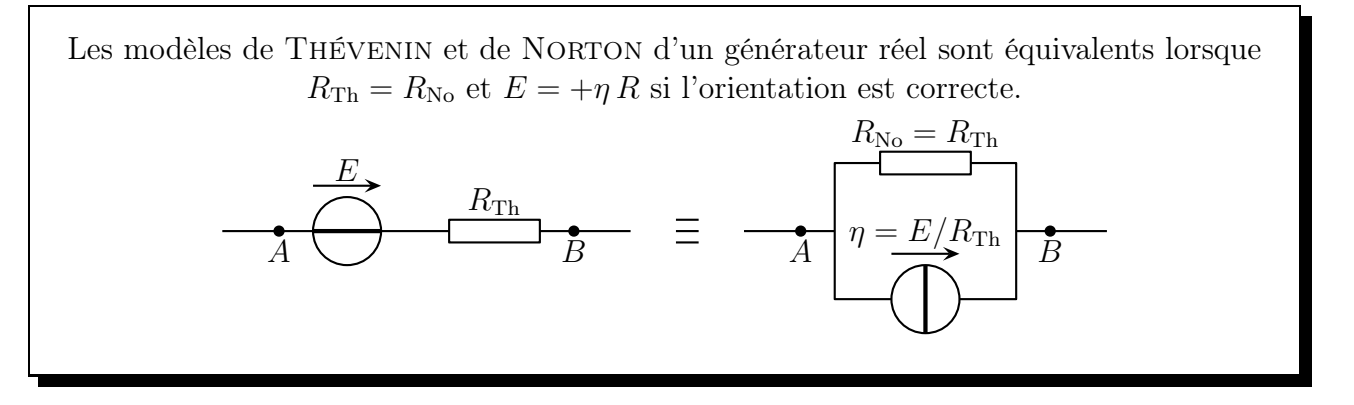

✧ En pratique nous utiliserons directement l'équivalence suivante :

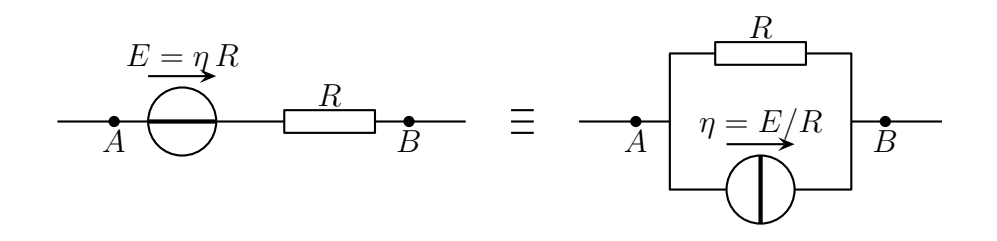

### $II-4\cdot iii$  – idoinotons

#### ✬ idoinoton 1

✧ Considèrons le circuit schématisé ci-dessous pour lequel nous cherchons la tension U.

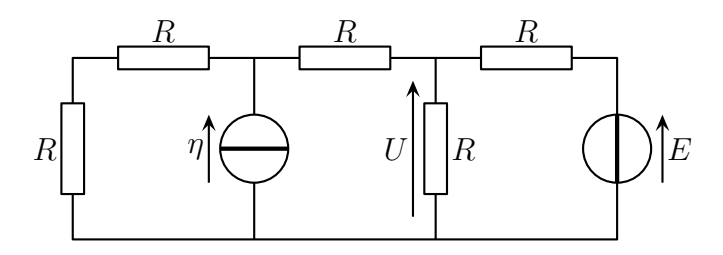

- ✧ Analyse physique :
	- $\rightarrow$  régime continu
	- $\rightarrow$  grandeurs pertinentes : R,  $\eta$  et E.
	- $\rightarrow$  grandeur inconnue : U.
- $\diamond$  Analyse technique :

 $\rightarrow$  circuit à 5 branches reliées à trois nœuds principaux  $\rightarrow$  il faudra procéder par équivalence.

✧ Allons-y par équivalence en faisant attention de bien conserver les grandeurs intéressantes.

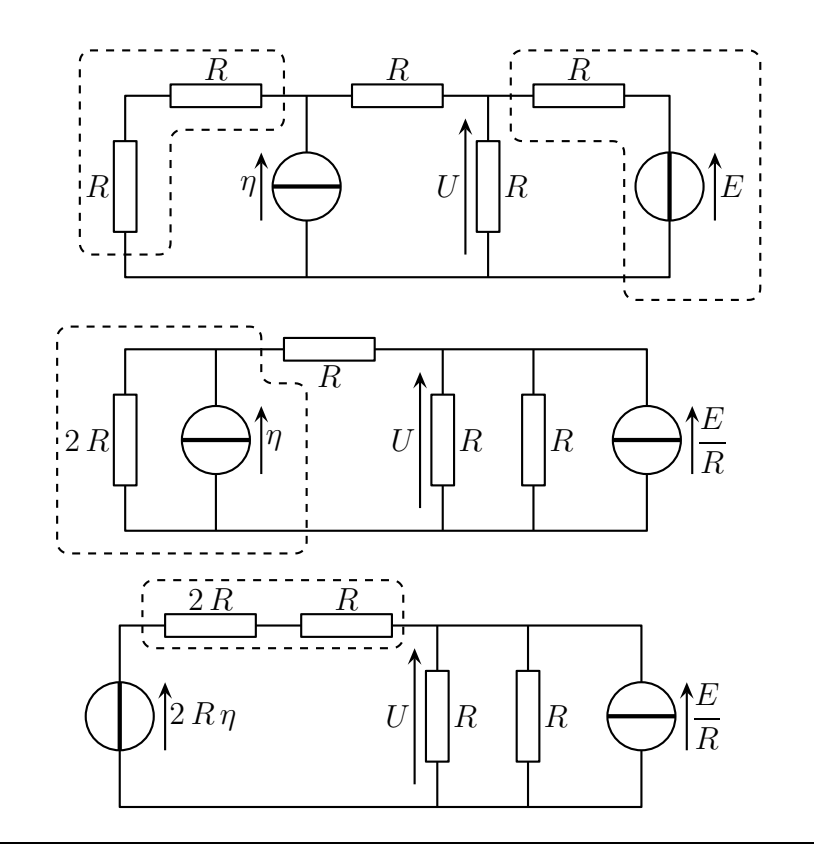

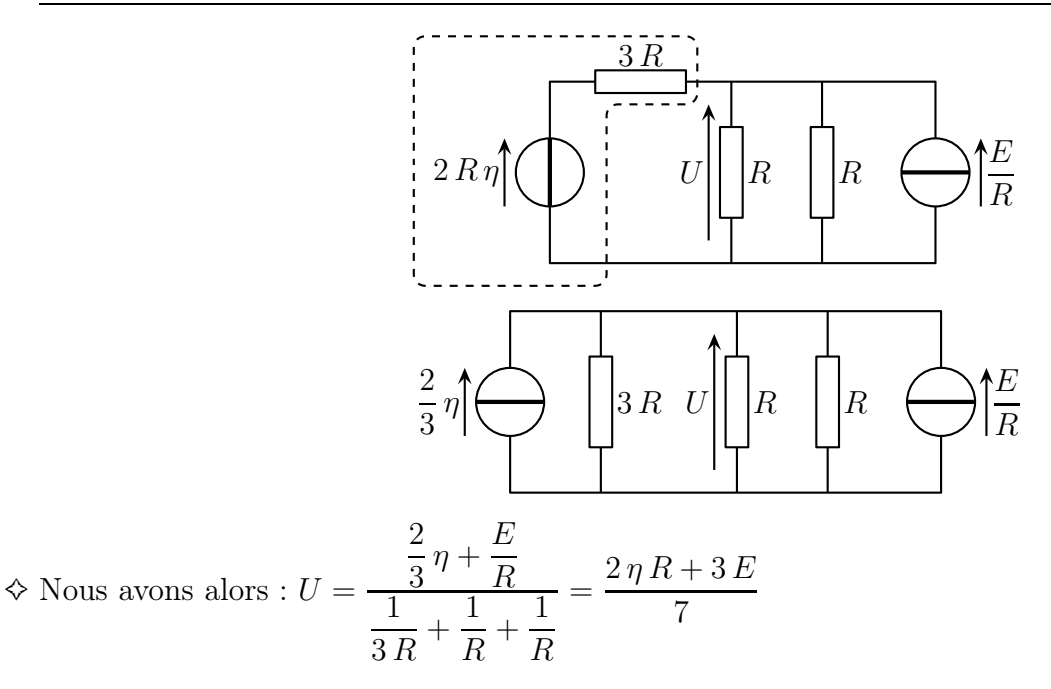

#### ✬ idoinoton 2

✧ Considèrons le circuit schématisé ci-dessous pour lequel nous cherchons l'intensité I.

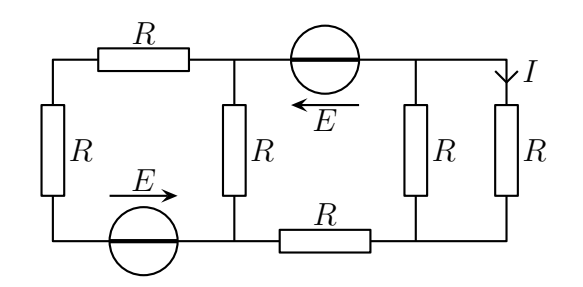

- ✧ Analyse physique :
	- $\rightarrow$  régime continu
	- $\rightarrow$  grandeurs connues : tous les R, et E.
	- $\rightarrow$  grandeur inconnue : *I*.
- ✧ Analyse technique :

 $\rightarrow$  circuit à 6 branches reliées à quatre nœuds principaux  $\rightarrow$  il faudra procéder par équivalence. ✧ Procèdons par équivalence en faisant attention de bien conserver les grandeurs intéressantes.

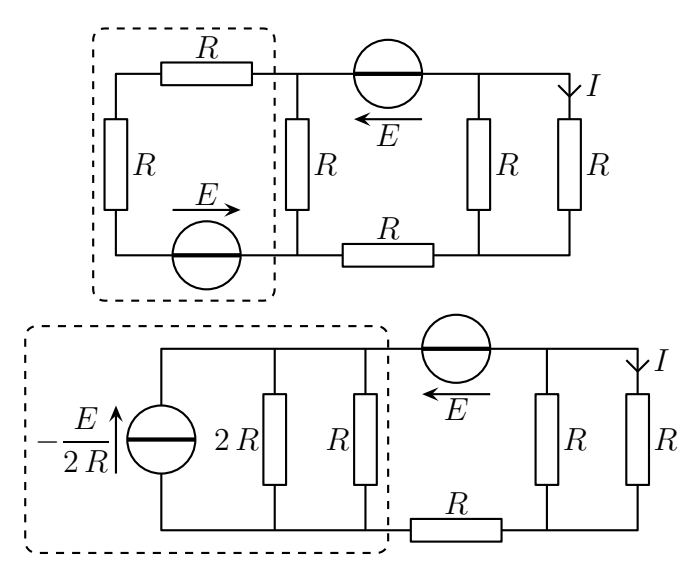

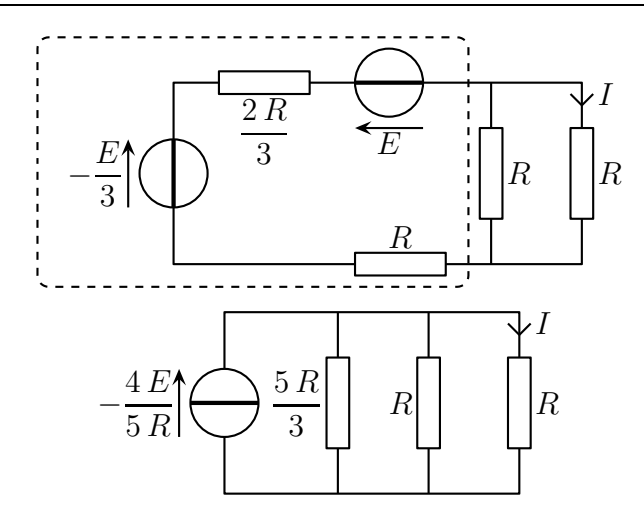

$$
\diamond
$$
 Nous avons alors :  $I = \frac{\frac{1}{R}}{\frac{3}{5R} + \frac{1}{R} + \frac{1}{R}} \left( -\frac{4E}{5R} \right) = -\frac{4E}{13R}$ 

### ✬ idoinoton 3

✧ Reprenons le circuit initial et transformons le par équivalence.

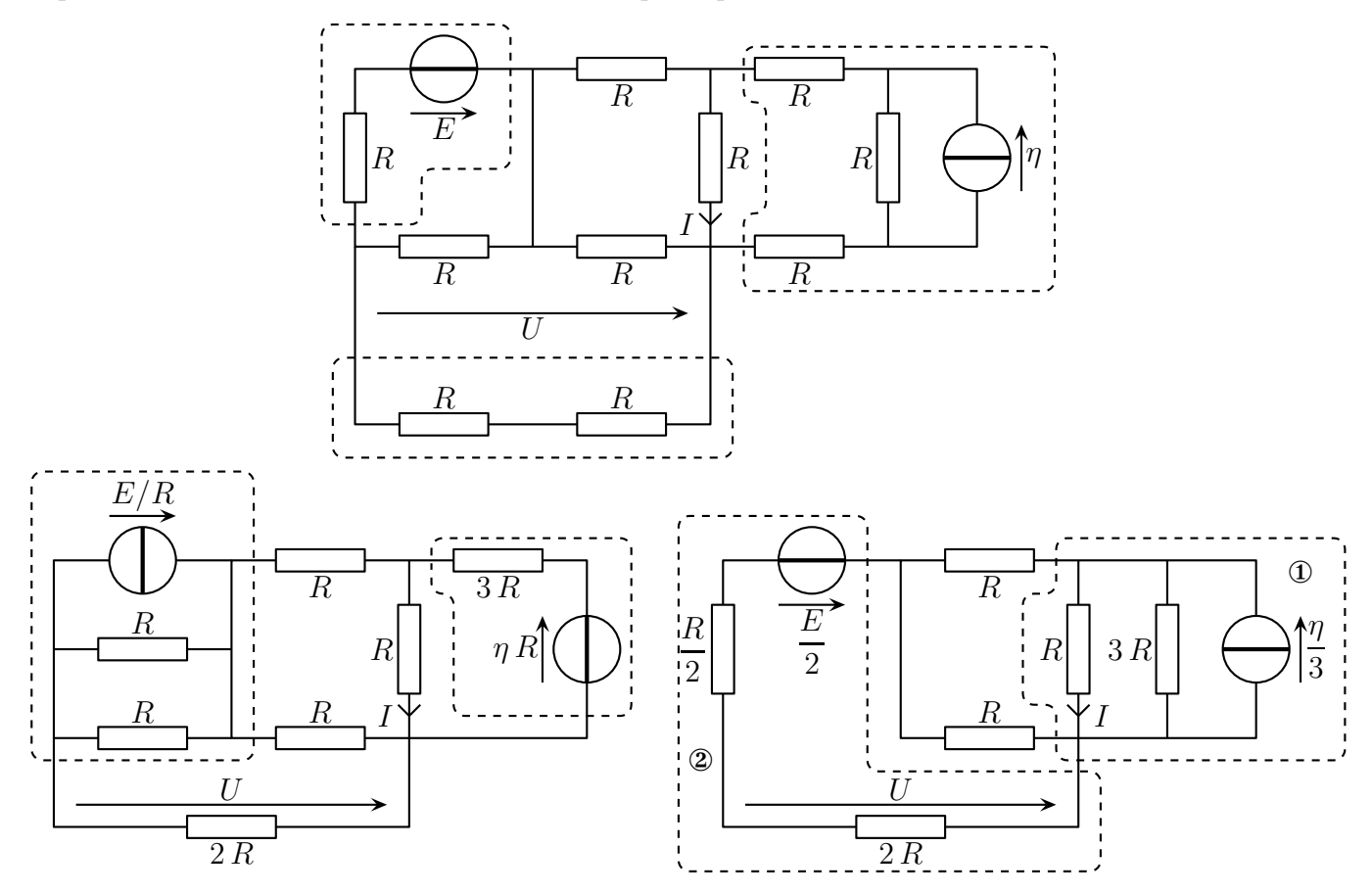

 $\diamond$  Donc maintenant, soit nous continuons à modifier  $\Phi$  pour trouver U, soit nous continuons à modifier  $\Phi$  pour trouver *I*.

### $\Theta$  pour trouver  $U$

 $\diamond$  Continuons les transformations par équivalence.

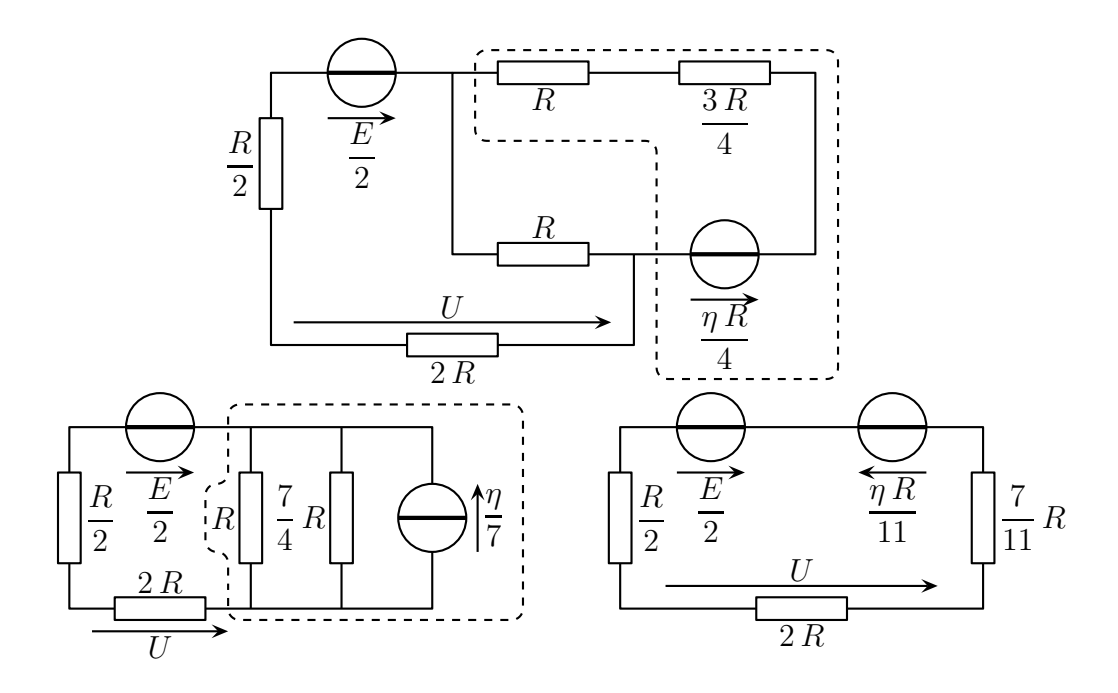

 $\diamond$  Nous avons alors :

$$
U = \frac{2R}{\frac{R}{2} + 2R + \frac{7}{11}R} \left(\frac{E}{2} - \frac{\eta R}{11}\right) = \frac{2R}{11 + 44 + 14} (11E - 2\eta R) = \frac{22E - 4\eta R}{69}
$$

 $\Theta$  pour trouver  $I$ 

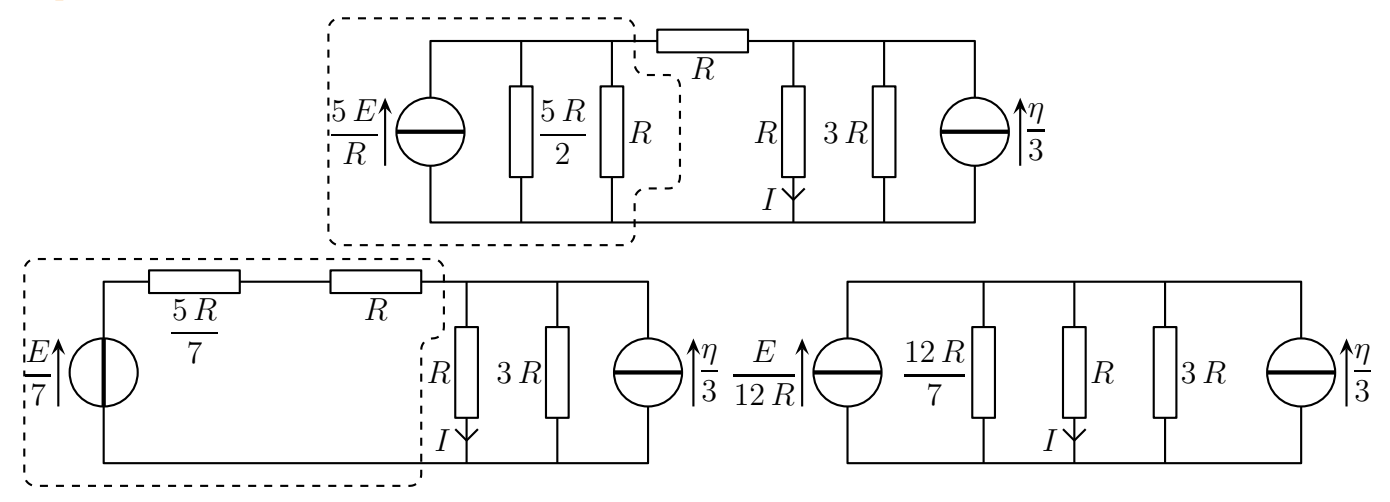

 $\diamondsuit$  Nous avons alors :

$$
I = \frac{\frac{1}{R}}{\frac{7}{12R} + \frac{1}{R} + \frac{1}{3R}} \left( \frac{\eta}{3} + \frac{E}{12R} \right) = \frac{\frac{1}{R}}{7 + 12 + 4} (4 \eta R + E) = \frac{4 \eta R + E}{23R}
$$

# Analyser un circuit électrocinétique

# Au niveau du cours

#### ✬ Les définitions

- ✧ Sont à savoir :
	- $\rightarrow$  dipôle, circuit, branche, nœud, maille,
	- ➜ générateur idéal de courant, générateur idéal de tension, résistor, générateur réel de tension
	- **→** association série, parallèle

#### ✬ Les grandeurs

- ✧ Connaître les unités de :
	- $\rightarrow$  intensité, tension
	- ➜ résistance, f.é.m., c.é.m
- ✧ Connaitre le lien entre V, A et Ω.

#### ✬ Les lois

- ✧ Sont à savoir :
	- ➜ les relations courant tension des générateurs idéaux, du résistor
	- **→** les intensités et les tensions dans les circuits particuliers (à une maille ou à deux nœuds)
	- → les équivalences entres dipôles (associations de résistors, modèles de Thévenin et Norton d'un générateur réel)

# Au niveau de l'analyse

### ✬ Analyse physique

✧ Il faut savoir repérer quelles grandeurs sont a priori connues ou inconnues de manière à savoir ce qu'il est possible de laisser dans l'expression du résultat.

### ✬ Analyse technique

- ✧ Pour rechercher une grandeur dans un circuit électrocinétique :
	- ➜ bien repérer les branches, nœuds et mailles d'un circuit
	- ➜ écrire directement la réponse si le circuit est particulier, le transformer sinon

# Au niveau des savoir-faire

### ✬ petits gestes

- ✧ Savoir :
	- ➜ associer des résistors en série et en parallèle
	- **→** associer des générateurs idéaux
	- ➜ transformer un modèle de Thévenin en modèle de Norton

# Table des matières

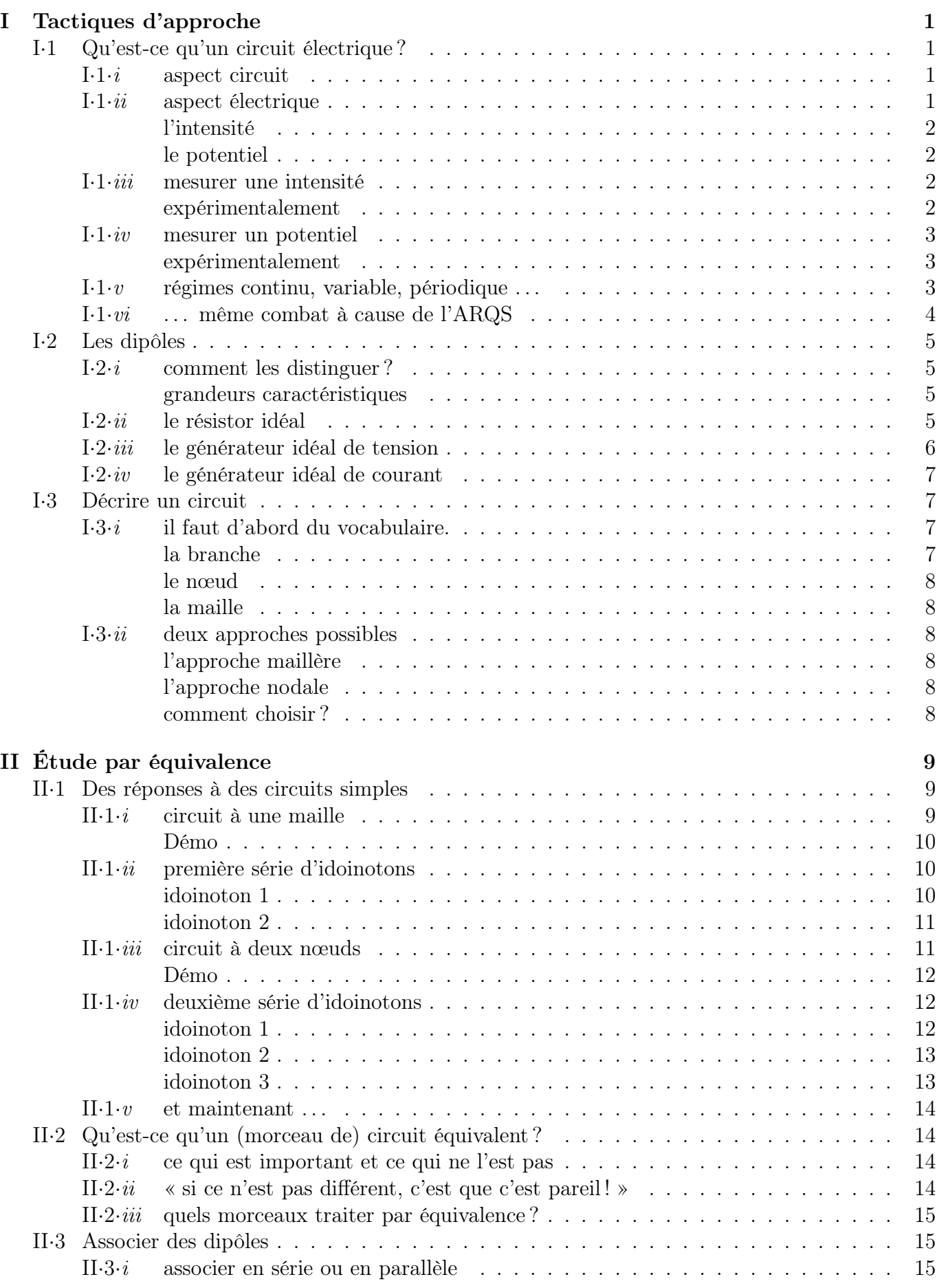

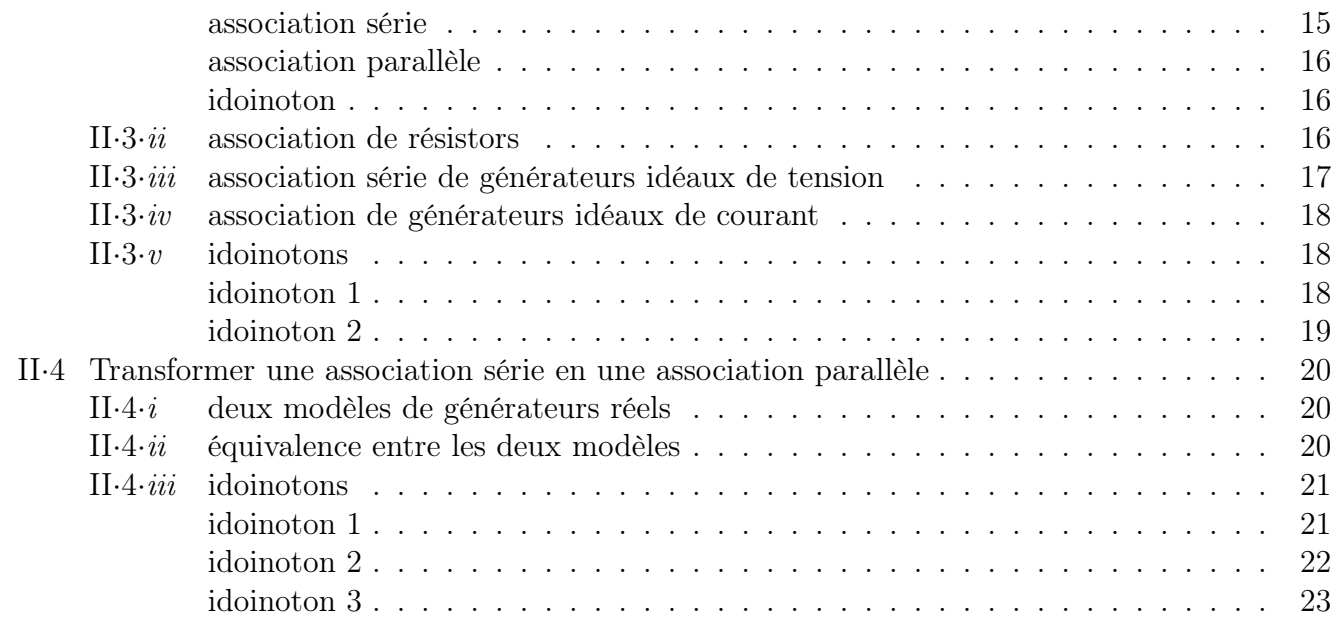